, tushu007.com

## <<大学计算机基础实验教程>>

 $<<$   $>>$ 

- 13 ISBN 9787030353320
- 10 ISBN 7030353323

出版时间:2012-8

页数:262

PDF

更多资源请访问:http://www.tushu007.com

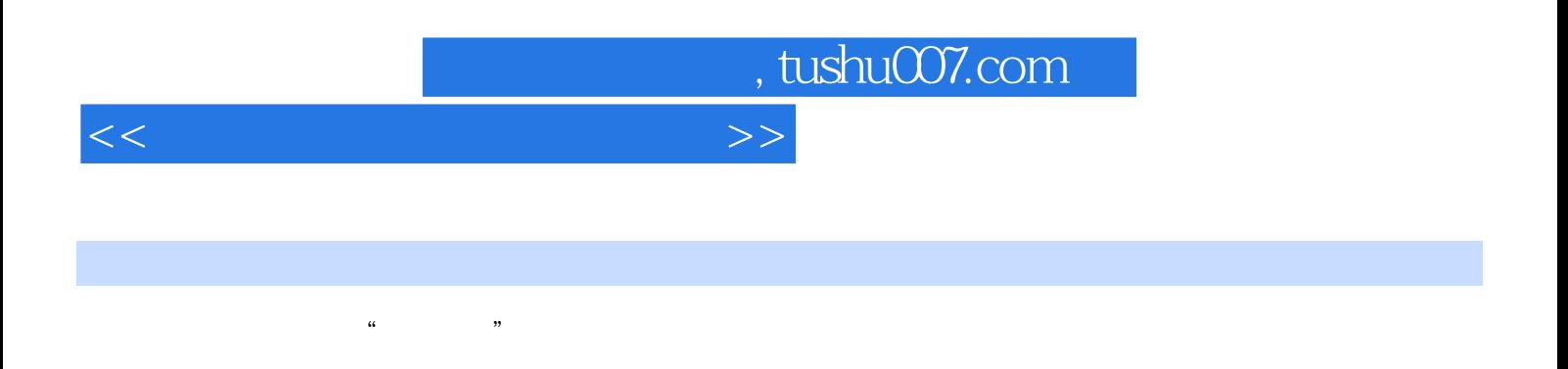

 $\frac{4}{\pi}$  +  $\frac{4}{\pi}$  +  $\frac{4}{\pi}$  +

Window XP Word 2003 Excel 2003 PowerPoint 2003 Internet

## $,$  tushu007.com

<<大学计算机基础实验教程>>

 $1.1$  1.1.1 1.1.2  $1.1$  $\frac{1}{1.2}$  1.2.1  $\frac{1}{1.3}$  1.2.2 1.2.3 Windows<br>1.3 1.3.1 1.3.2 1.3.2 1.3.  $\frac{1.3}{2}$  1.3.1  $\frac{1.32}{22}$  1.3.3  $\frac{1.33}{221}$  $2 \frac{21}{1}$  2.2  $2 \frac{221}{1}$  $222$   $223$   $224$  DIY 2.3  $241$   $242$   $242$   $242$ BIOS 232 24 Chost 2.45 2.43 2.44 Ghost 2.45 2.45 2.4.2  $243$  2.44 Ghost 2.45 2.5 2.5  $251$   $252$   $3$   $31$ Windows XP 1 Windows XP 2 Windows XP 3 Windows XP  $4 \text{ Windows XP}$  and  $32 \text{ Word } 2003$  and  $1$  $\sim$  2  $\sim$  3  $\sim$  4 Word  $\begin{array}{ccccc}\n & 2 & & 3 \\
5 \text{Word} & & 6 \text{Word} & & 3.3 \text{ Excel } 2003 \\
& & 3 & & \n\end{array}$  $\frac{1}{2}$   $\frac{2}{\sqrt{3}}$   $\frac{3}{\sqrt{3}}$ 4 Excel 5 Excel 5 Excel 3.4 PowerPoint 2003 PowerPoint and the contract of the PowerPoint the contract of the second service  $1$ Internet 2 4 4.1 Windows XP 1 Windows XP的基本操作 实验2 Windows XP文件操作 实验3 Windows XP系统设置和常用附件的使用 实验4  $W$ indows XP $\hskip1.6cm 4.2$  Word 2003  $\hskip1.6cm 1$   $\hskip1.6cm 2$ 3 and 4 Word 5 Word (1) 6 Word The Music of the 4.3 Excel 2003 to 1 to 2  $\lambda$  $\geq$  3  $\geq$   $\geq$   $\ge$ 5 Excel 4.4 PowerPoint 2003 1 PowerPoint 验2 PowerPoint操作综合训练(二) 4.5 Internet初步知识 实验1 Internet操作综合训练 实验2 综合实  $5 \hspace{1.5cm} 51 \hspace{1.5cm} 51.1 \hspace{1.5cm} 51.2$  Windows 5.1.3 Word 2003 5.1.4 Excel 2003 5.1.5 PowerPoint 2003 5.1.6 5.2 5.2.1 5.2.2 Windows 5.2.3 Word 2003 5.2.4 Excel 2003 5.2.5 PowerPoint 2003 5.2.6

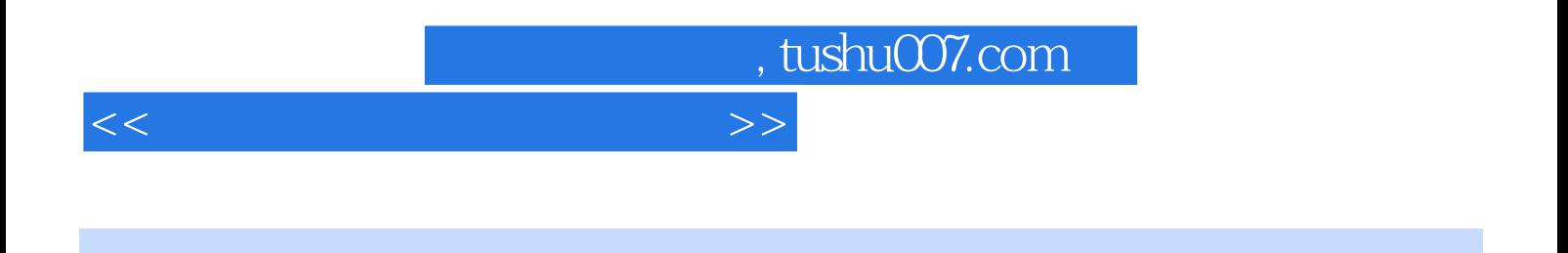

Windows XP Word 2003 Excel 2003 PowerPoint 2003 Internet

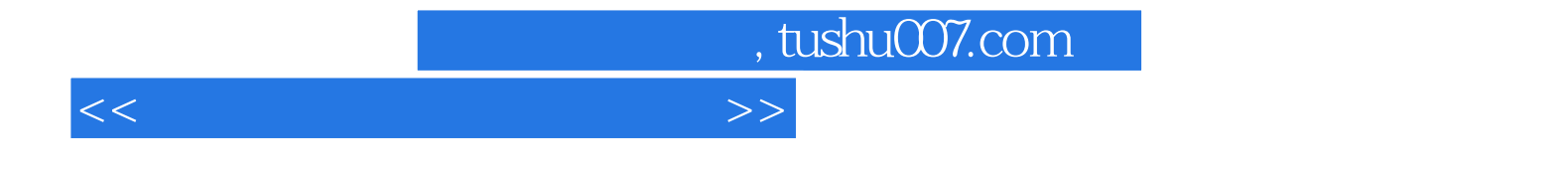

本站所提供下载的PDF图书仅提供预览和简介,请支持正版图书。

更多资源请访问:http://www.tushu007.com